**RUTA**

# Etapa 1 **Convocatoria**

Se envía correo masivo de invitación a los académicos de la UC Temuco a virtualizar un curso/módulo/unidad o asignatura desde la Dirección de Tecnología Educativa.

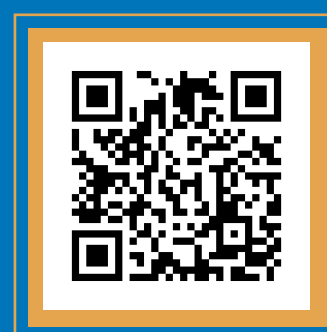

## Etapa 2 **Inducción**

Jornada con una duración de 4 horas, cuyo objetivo es entregar Información del proceso de virtualización y realizar la programación general de la virtualización.

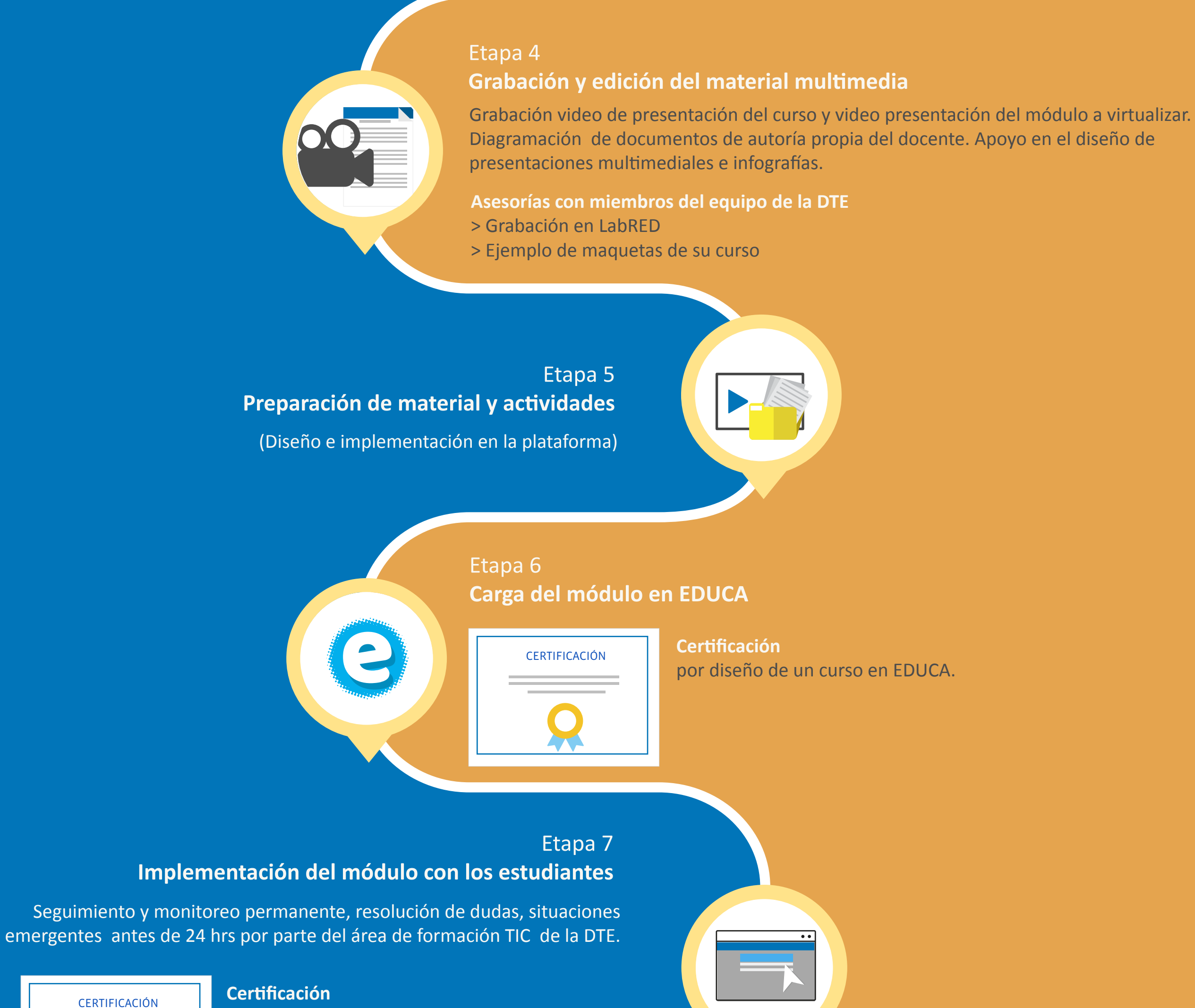

#### **Se entrega un Kit de Virtualización, el cual contiene:**

> Fichas de virtualización, guía "Planificación y descripción de actividades del módulo e-learning" y guía "Definiendo mi módulo e-learning" En formato digital. > Mini agenda Educa

### **IMPORTANTE** Trabajo de fichas y guía de Aprendizaje del curso.

**Descarga aquí tu kit de virtualización** (previo a la inducción)

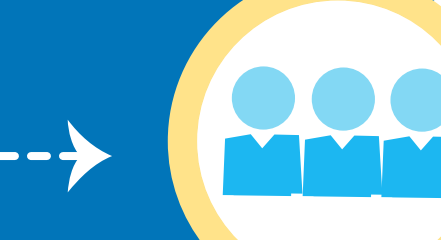

por implementación de un módulo/curso con estudiantes en plataforma EDUCA (transformación de un curso).

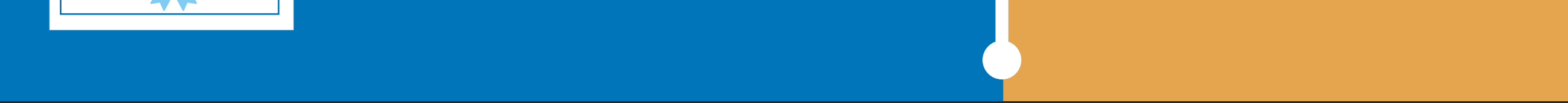

# Etapa 3 **Primera asesoría docente**

Con la planificación iniciada durante la jornada de inducción y la guía de aprendizaje del curso, se trabaja con cada docente en el diseño de las actividades y la estructura del módulo a virtualizar.

## ¿Qué ofrece la DTE para la virtualización?

• Banner del curso • Agendar día y hora de grabación • Configuración Educa • Recursos Educa • Guion grabación • Video presentación del curso y video de

presentación del módulo.

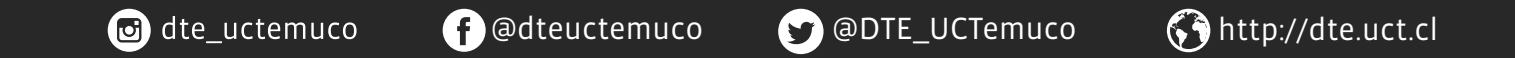

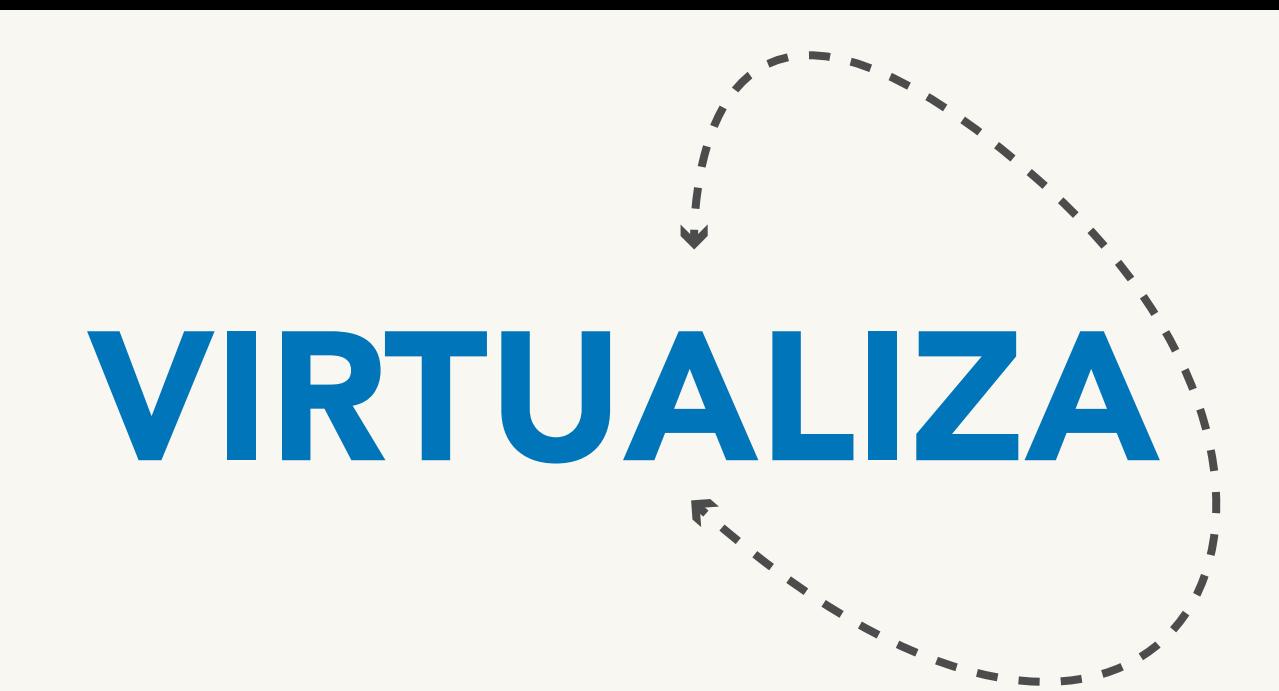

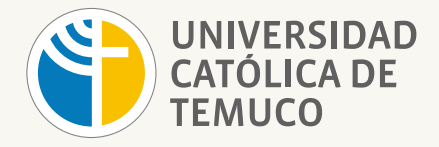

**DIRECCIÓN DE TECNOLOGÍA EDUCATIVA** DIRECCION GENERAL DE DOCENCIA VICERRECTORÍA ACADÉMICA